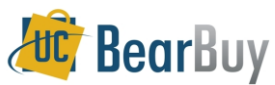

## **Hazardous Materials Workflow Process - EH&S Review**

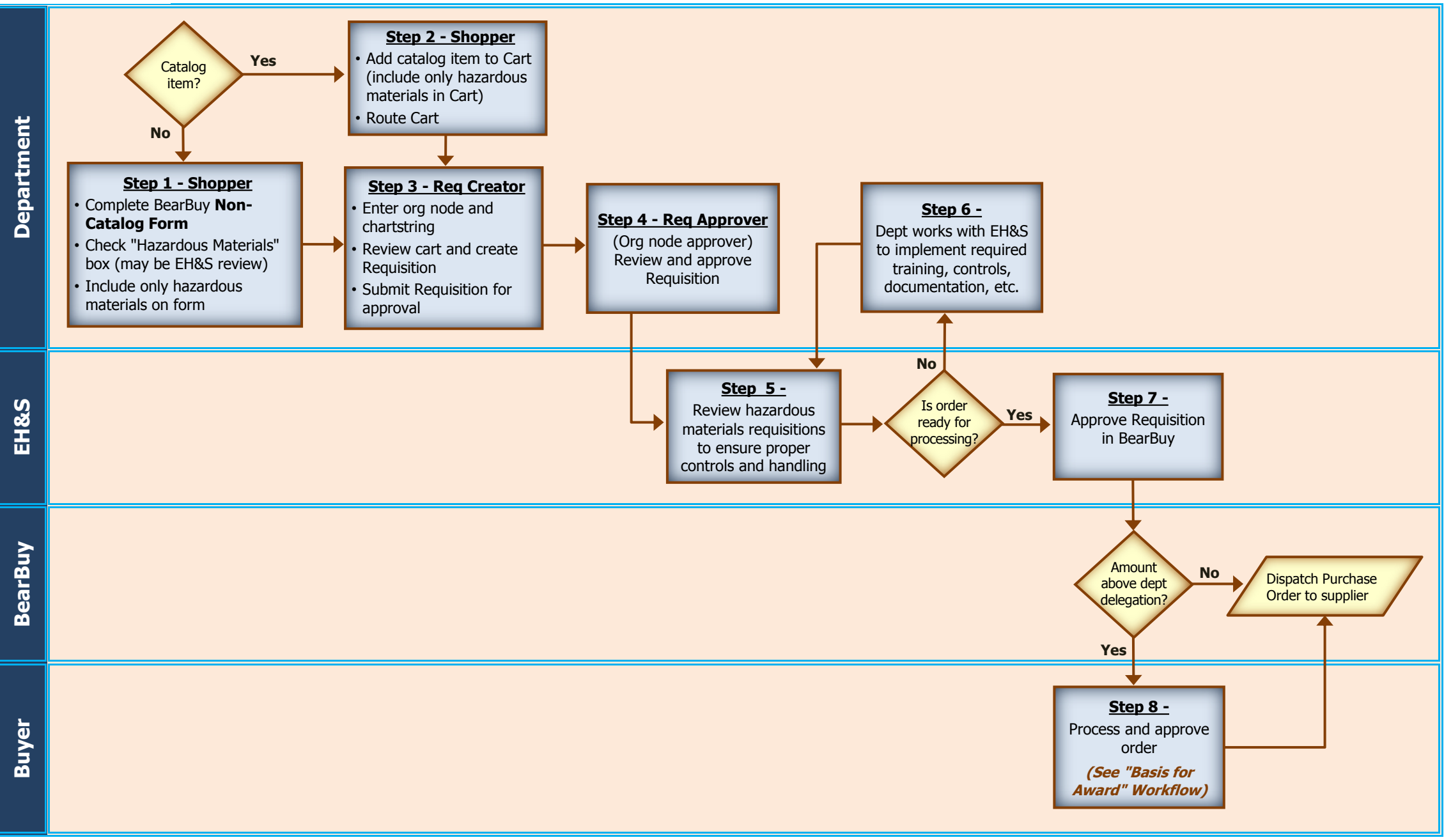